### Extracted from:

## Test-Driven React

#### Find Problems Early, Fix Them Quickly, Code with Confidence

This PDF file contains pages extracted from *Test-Driven React*, published by the Pragmatic Bookshelf. For more information or to purchase a paperback or PDF copy, please visit [http://www.pragprog.com.](http://www.pragprog.com)

Note: This extract contains some colored text (particularly in code listing). This is available only in online versions of the books. The printed versions are black and white. Pagination might vary between the online and printed versions; the content is otherwise identical.

Copyright © 2019 The Pragmatic Programmers, LLC.

All rights reserved.

No part of this publication may be reproduced, stored in a retrieval system, or transmitted, in any form, or by any means, electronic, mechanical, photocopying, recording, or otherwise, without the prior consent of the publisher.

The Pragmatic Bookshelf

Raleigh, North Carolina

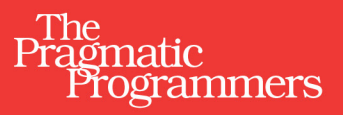

# **Test-Driven React**

Find Problems Early, Fix Them Quickly, Code with Confidence

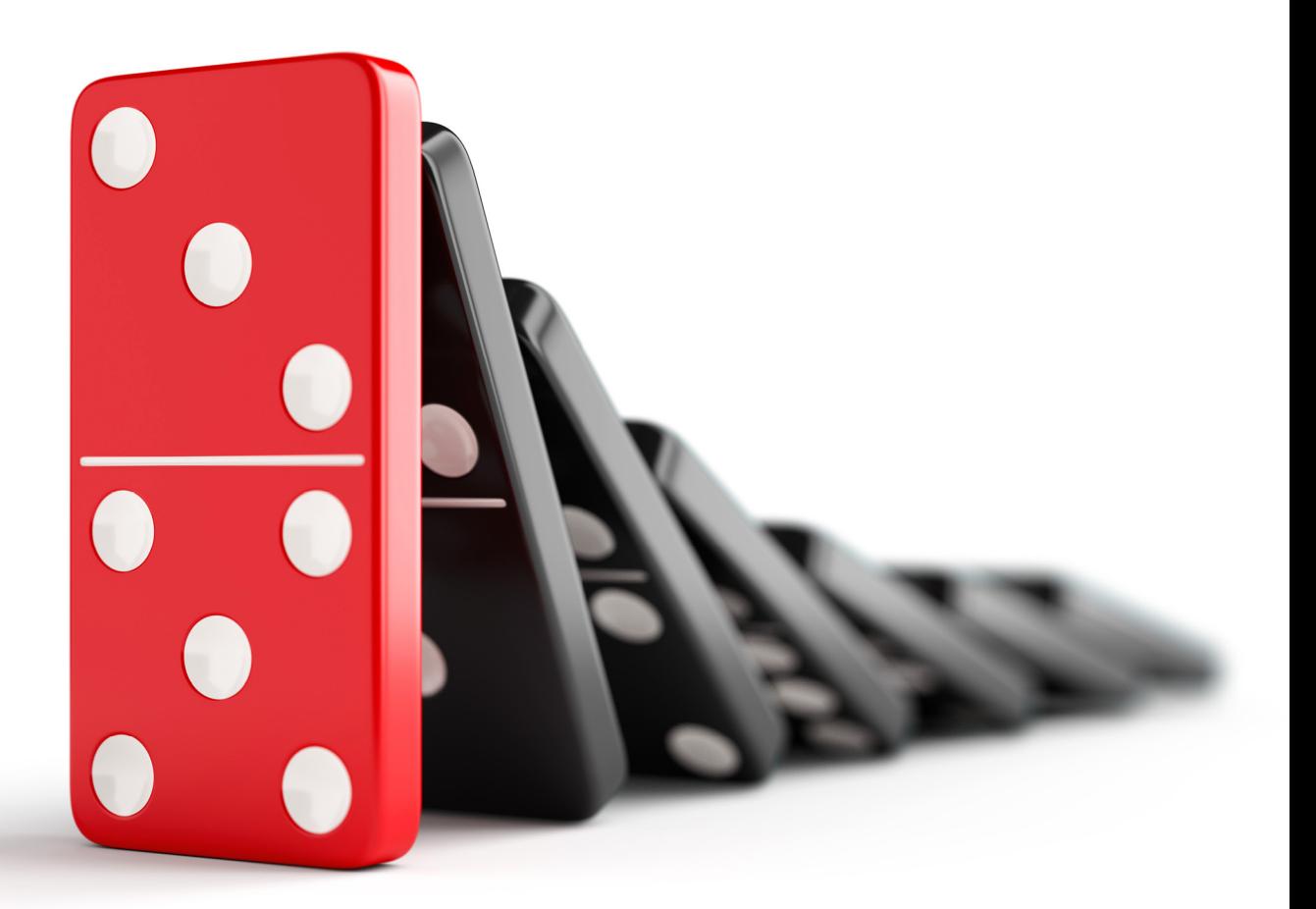

**Trevor Burnham** edited by Jacquelyn Carter

# Test-Driven React

Find Problems Early, Fix Them Quickly, Code with Confidence

Trevor Burnham

The Pragmatic Bookshelf

Raleigh, North Carolina

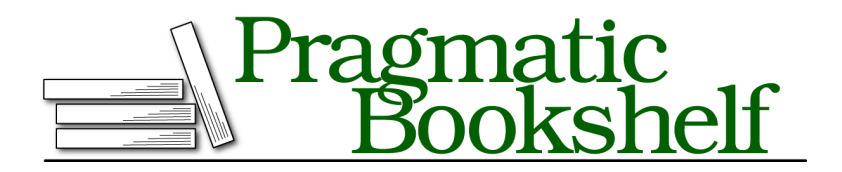

Many of the designations used by manufacturers and sellers to distinguish their products are claimed as trademarks. Where those designations appear in this book, and The Pragmatic Programmers, LLC was aware of a trademark claim, the designations have been printed in initial capital letters or in all capitals. The Pragmatic Starter Kit, The Pragmatic Programmer, Pragmatic Programming, Pragmatic Bookshelf, PragProg and the linking *g* device are trademarks of The Pragmatic Programmers, LLC.

Every precaution was taken in the preparation of this book. However, the publisher assumes no responsibility for errors or omissions, or for damages that may result from the use of information (including program listings) contained herein.

Our Pragmatic books, screencasts, and audio books can help you and your team create better software and have more fun. Visit us at <https://pragprog.com>.

The team that produced this book includes:

Publisher: Andy Hunt VP of Operations: Janet Furlow Managing Editor: Susan Conant Development Editor: Jacquelyn Carter Copy Editor: Jasmine Kwityn Indexing: Potomac Indexing, LLC Layout: Gilson Graphics

For sales, volume licensing, and support, please contact <support@pragprog.com>.

For international rights, please contact <rights@pragprog.com>.

Copyright © 2019 The Pragmatic Programmers, LLC.

All rights reserved. No part of this publication may be reproduced, stored in a retrieval system, or transmitted, in any form, or by any means, electronic, mechanical, photocopying, recording, or otherwise, without the prior consent of the publisher.

ISBN-13: 978-1-68050-646-4 Book version: P1.0—June 2019

## **Getting Started with Styled-Components**

As apps grow, they can contain thousands of style rules—too many for a single person to keep track of. This leads to unintended conflicts. For example, which of the styles below will apply to a disabled button with the white class?

```
// StylesheetA.css
button.white {
 background-color: white;
 color: black;
}
// StylesheetB.css
button:disabled {
 background-color: grey;
 color: darkgrey;
}
```
The answer is that it depends on the order the stylesheets are loaded in, as both selectors have the same level of specificity. This is a very fragile state of affairs for a complex app. Worse, removing style rules becomes a risky endeavor. Let's say that your app has this style rule:

```
p.alert-message {
  color: red;
}
```
You search your codebase for alert-message, find no results, and so you remove the style. But your search didn't match this React code:

```
<p className={`${urgency}-message`}>This is an alert!</p>
```
The CSS-in-JS paradigm, exemplified by styled-components, $^{\rm 4}$  greatly alleviates these problems by allowing a component's style rules to be written as a function of its props. This offers a number of advantages:

- No need to search your codebase to find out which styles are associated with a component. Its styles are either in the same module, or imported like any other dependency.
- Styles are generated as a function of their component's props and state, just like markup.
- Styles can be subjected to unit tests.

<sup>4.</sup> <https://www.styled-components.com/>

And unlike the style prop, style rules generated by styled-components have the full range of functionality of ordinary CSS, including support for media queries, keyframe animations, and pseudo-classes.

Let's start adding some style to test-driven-carousel. Install the styled-components package as a dependency:

```
$ npm install --save styled-components@4.1.1
+ styled-components@4.1.1
```
So far, this book's modus operandi has been to present tests first, then the code to satisfy these tests. This is, after all, a book about TDD, and TDD is usually taken to mean "writing tests first." But on a deeper level, TDD is about seeking useful feedback for your code as quickly as possible. Tests are just one possible source of feedback. And when it comes to styles, the most useful source of feedback is usually *seeing* those styles.

So set tests aside for now. All you'll need for this section is a live dev server.

### **Creating a Styled Component**

Currently, the <img> created by CarouselSlide is unstyled, which means that it scales to whatever the original size of the image is. That means that the carousel jarringly expands and contracts as users move from slide to slide. Worse, it'll push other page content around in the process. Clearly, this needs to be fixed!

To do that, we'll replace the unstyled <img> element with a component generated by styled-components:

```
// src/CarouselSlide.js
import React from 'react';
import PropTypes from 'prop-types';
import styled from 'styled-components';
const Img = styled.img`
 object-fit: cover;
 width: 100%;
 height: 500px;
`;
const CarouselSlide = ({ imgUrl, description, attribution, ...rest }) => (
 <figure {...rest}>
   <Img src={imgUrl} />
   <figcaption>
     <strong>{description}</strong> {attribution}
   </figcaption>
 </figure>
);
...
```
styled.img is a function that generates a component that renders an <img> tag with the given styles. When an instance of that Img component is mounted, styled-components will dynamically insert a style rule with the styles you provided, using a class name selector based on the hash of those styles.

There's some syntactic fanciness here in the form of an ES6 feature called *tagged templates:<sup>5</sup>* If you put a function directly in front of a template string (the kind delimited by backticks), that function is called with the template string as an argument.

In the case of Img, you could use the normal function call syntax, since the string with the styles is a constant. Where the tagged template syntax unlocks new possibilities is when the string has interpolations (the \${...} syntax): each piece of the interpolated string is passed in to the function as a separate argument. That gives the tag function the chance to process interpolated variables. As we'll soon see, styled-components takes advantage of this power.

As soon as you hit save, you should see the difference in your browser. Before, the size of the <img> tag was determined by the image file it loaded. Now, it takes up the full width of its container and has 500px of height. The object-fit: cover rule means that the image keeps its aspect ratio as it expands or contracts to those dimensions, getting clipped as needed.

Why 500px? Really, the height of the image should be determined by the app rendering the carousel component. So let's make these styles dynamic:

```
// src/CarouselSlide.js
   import React from 'react';
   import PropTypes from 'prop-types';
   import styled from 'styled-components';
   const Img = styled.img`
     object-fit: cover;
     width: 100%;
❶ height: ${props =>
       typeof props.imgHeight === 'number'
         ? `${props.imgHeight}px`
         : props.imgHeight};
   `;
   const CarouselSlide = ({
     imgUrl,
     imgHeight,
     description,
     attribution,
     ...rest
```
<sup>5.</sup> [https://developer.mozilla.org/en-US/docs/Web/JavaScript/Reference/Template\\_literals#Tagged\\_templates](https://developer.mozilla.org/en-US/docs/Web/JavaScript/Reference/Template_literals#Tagged_templates)

```
}) => (
     <figure {...rest}>
       <Img src={imgUrl} imgHeight={imgHeight} />
       <figcaption>
         <strong>{description}</strong> {attribution}
       </figcaption>
     </figure>
   );
   CarouselSlide.propTypes = {
❷ imgHeight: PropTypes.oneOfType([PropTypes.number, PropTypes.string]),
     imgUrl: PropTypes.string.isRequired,
     description: PropTypes.node.isRequired,
     attribution: PropTypes.node,
   };
\bullet CarouselSlide.defaultProps = {
     imgHeight: 500,
   };
   export default CarouselSlide;
```
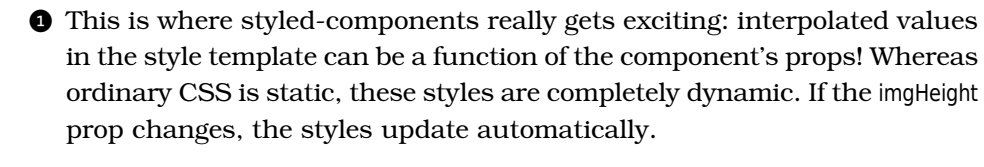

❷ This code declares imgHeight as a prop that can be either a number (indicating a px value) or a string (such as '100vh'). Since it doesn't have isRequired it can also be null; in that case, styled-components would simply omit the height rule from the generated styles.

❸ A React component's defaultProps are used as fallbacks when the prop's given value is undefined. Whereas propTypes are only used during development, defaultProps are always applied.

Note that the src prop passed to lmg is passed through to the  $\langle$ img> element it renders. Styled-components filters out props like imgHeight that aren't valid DOM attributes. This means you should be careful what prop names you use for styling. If, for example, we'd named the prop height instead of imgHeight, then it would've been passed down as the height DOM attribute of the  $\langle \text{img} \rangle$ .

Right now, imgHeight can be overridden on a slide-by-slide basis, since Carousel passes the whole slide data object down to CarouselSlide as props. But in most cases, the Carousel consumer will want it to have a consistent height. So let's add a prop to Carousel that overrides the default imgHeight on CarouselSlide:

```
// src/Carousel.js
...
export default class Carousel extends React.PureComponent {
```

```
static propTypes = {
       defaultImgHeight: CarouselSlide.propTypes.imgHeight,
       slides: PropTypes.arrayOf(PropTypes.shape(CarouselSlide.propTypes))
         .isRequired,
     };
     static defaultProps = {
❶ defaultImgHeight: CarouselSlide.defaultProps.imgHeight,
     };
     ...
     render() {
       const { defaultImgHeight, slides, ...rest } = this.props;
       return (
         <div {...rest}>
           <CarouselSlide
❷ imgHeight={defaultImgHeight}
             {...slides[this.state.slideIndex]}
           /<CarouselButton data-action="prev" onClick={this.handlePrevClick}>
             Prev
           </CarouselButton>
           <CarouselButton data-action="next" onClick={this.handleNextClick}>
             Next
           </CarouselButton>
         \langlediv>);
     }
   }
```
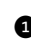

❶ The default value from CarouselSlide's imgHeight is reused as the default value for defaultImgHeight. Functionally, this is redundant, but defaultProps is also commonly used for documentation, as we'll see in Chapter 6, Continuous Integration and Collaboration, on page ?.

❷ Importantly, defaultImgHeight is passed down as imgHeight before the slide data object spread, giving the latter precedence. If it were the other way around, individual slides would be unable to override imgHeight.

If you feel naked without test coverage for all of these changes, you can skip ahead to Testing Styled Components, on page ?, then come back for a detour into styled-components tooling.

So: How did styled-components get our styles into the <img> tag? If you inspect one of the <img> tags in the browser, as in the next screenshot, you'll see that its class attribute is full of gobbledigook. Something like class="sc-bdVaJa hhfYDU". The styled-components library generated these class names for you, and injected a corresponding style rule into a <style> tag in the <head> of the page.

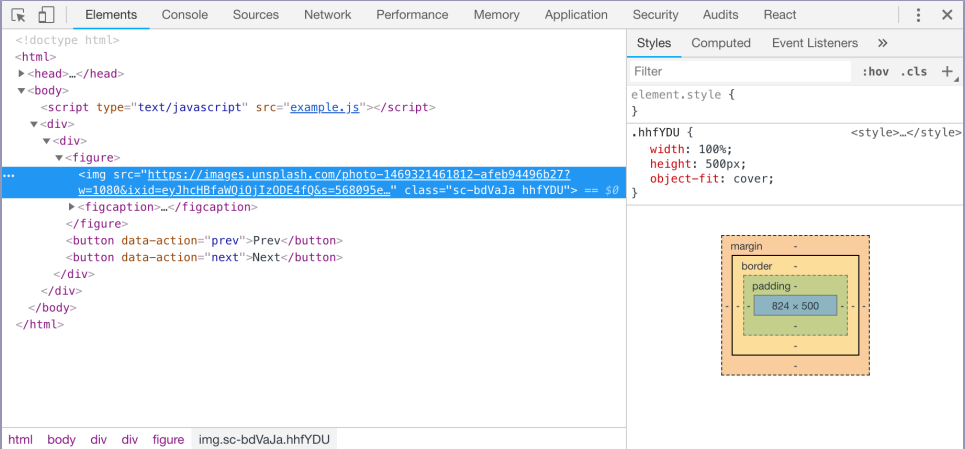

In fact, the <img> element has two classnames generated by styled-components. One of these, the one with the sc- prefix, is a stable class name that styled-components uses for selectors. The other, the one the styles are applied to, is generated from a hash of the styles. In practice, the distinction is just an implementation detail. You should *never, ever* copy any class names generated by styled-components in your code. All generated class names are subject to change.

Having unreadable class names is an unfortunate drawback of styled-components. Luckily, it can be mitigated with help from our good friend Babel.